# <span id="page-0-1"></span>The lengthconvert package

Marco Daniel E-mail: [marco.daniel@mada-nada.de](mailto:marco.daniel@mada-nada.de)

Released 2013/06/13

Sometimes it's useful for some explanation to provide lengths in standardizations units instead of the default unit of TEX. This package can do this for your.

# **Contents**

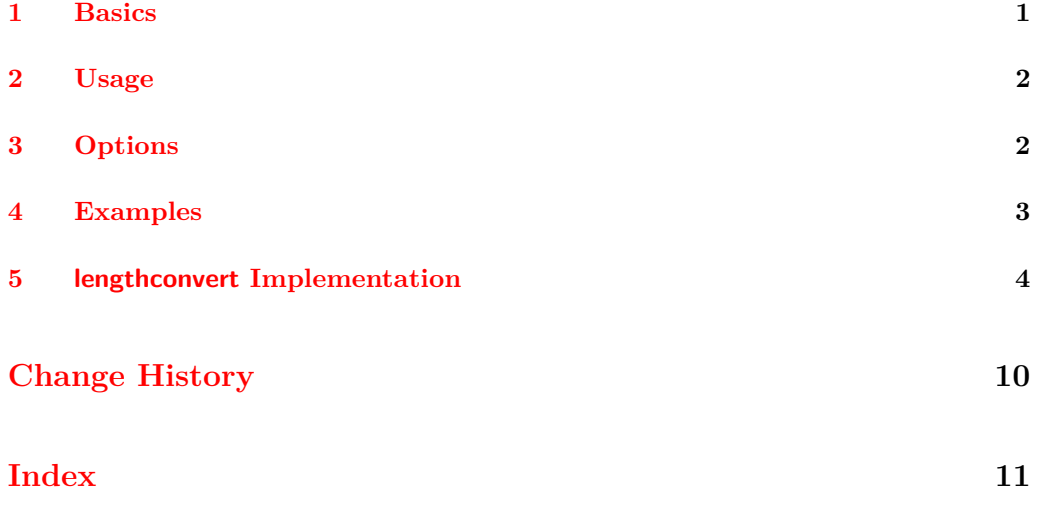

# <span id="page-0-0"></span>**1 Basics**

The package needs the newest version of l3kernel available at CTAN. Internally it uses the modul l3fp to convert the length.

All allowed units in T<sub>E</sub>X are listed in the table below.

Table 1: Allowed TEX units

| Unit        | Measurement                                       |
|-------------|---------------------------------------------------|
| рt          | point                                             |
| pc          | $pica(1pc=12pt)$                                  |
| in          | inch $(1 \text{ in} = 72.27 \text{ pt})$          |
| bp          | $bigpoint(72bp=1in)$                              |
| cm          | centimeter $(2.54 \text{ cm} = 1 \text{ in})$     |
| mm          | millimeter $(10 \text{ mm} = 1 \text{ cm})$       |
| dd          | didot point $(1157 \text{ dd} = 1238 \text{ pt})$ |
| сc          | cicero (1 cc = 12 dd)                             |
| $_{\rm sp}$ | scaled point $(65536 \text{ sp} = 1 \text{ pt})$  |

# <span id="page-1-0"></span>**2 Usage**

<span id="page-1-3"></span>The usage is really simple. Pass the length to the command \Convert and get the result.

### <span id="page-1-4"></span> $\Omega \longrightarrow {\text{Convert}} {\otimes} {\text{!}}$

The command converts the given length to the unit specified by an option. The default unit is cm. After the conversion the result will be printed.

<span id="page-1-5"></span> $\Omega \to {\text{options}}$ 

<span id="page-1-2"></span>Allows the specification of options.

# <span id="page-1-1"></span>**3 Options**

<span id="page-1-6"></span>The package is simple and the options too.

unit The option accepts only the abbrevation unit. Allowed units are described in the table above.

You can also use only the abbrevation or a complete word. The following table lists all allowed inputs.

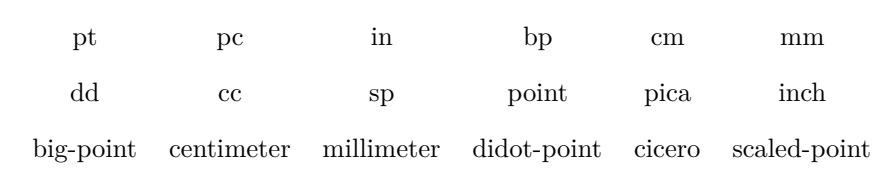

<span id="page-2-3"></span>use-siunitx It's a bool flag which can be either true or false. If it is true, the output of the new length is done by the package siunitx using the command \SI.

<span id="page-2-2"></span>precision This option accepts an integer and specifies the precision of the output.

number-only It's a bool flag which can be either true or false. If it's true, only the number is printed.

## <span id="page-2-1"></span><span id="page-2-0"></span>**4 Examples**

Some examples are shown in the following table. In the left column you see the input and in the right the output.

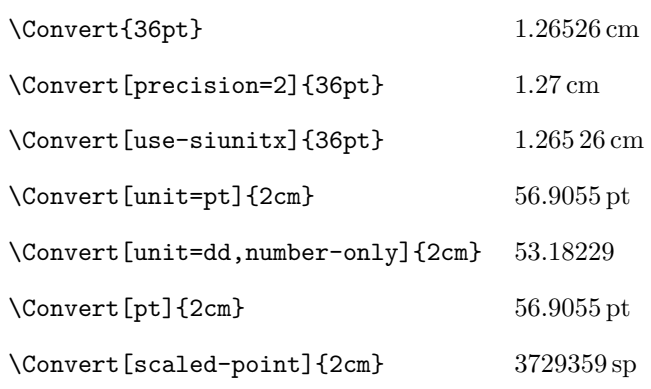

## <span id="page-3-0"></span>**5 lengthconvert Implementation**

- $1 \langle *packet$ ackage)
- $2 \langle \mathbb{Q} \mathbb{Q} = \mathsf{lconv} \rangle$
- <span id="page-3-14"></span><sup>3</sup> \ProvidesExplPackage
- <sup>4</sup> {lengthconvert}{2013/05/13}{1.0}{Convert length to another unit}

Make sure that the version of l3kernel in use is sufficiently new. This will also trap any problems with l3packages (as the two are now tied together, version-wise).

```
5 \@ifpackagelater { expl3 } { 2012/11/21 }
6 { }
    7 {
      8 \PackageError { lengthtconvert } { Support~package~expl3~too~old }
        9 {
10 You~need~to~update~your~installation~of~the~bundles~'l3kernel'~and~
11 <sup>'l3packages'.\MessageBreak</sup>
12 Loading~lengthtconvert~will~abort!
13 }
14 \tex_endinput:D
15 }
```
<span id="page-3-16"></span><span id="page-3-12"></span>Now load the support packages.

```
16 \RequirePackage{ l3keys2e }
```
<span id="page-3-4"></span>\\_\_lconv\_allowed\_shortunits\_clist \\_\_lconv\_allowed\_longunits\_clist Save all allowed units in a clist

```
\__lconv_allowed_allunits_clist
```
<span id="page-3-10"></span><span id="page-3-9"></span><span id="page-3-7"></span><span id="page-3-6"></span> $_{17}$  \clist\_new:N  $\verb|\g___\_lconv_allowed\_shortunits\_clist$  \clist\_gset:Nn \g\_\_\_lconv\_allowed\_shortunits\_clist { pt , pc , in , bp , cm , mm , dd , cc ,sp } \clist\_new:N \g\_\_\_lconv\_allowed\_longunits\_clist \clist\_gset:Nn \g\_\_\_lconv\_allowed\_longunits\_clist { point , pica , inch , big-point , centimeter , millimeter , didot-point , cicero , scaled-point } \clist\_new:N \g\_\_\_lconv\_allowed\_allunits\_clist \clist\_gset:NV \g\_\_\_lconv\_allowed\_allunits\_clist \g\_\_\_lconv\_allowed\_shortunits\_clist \clist\_gput\_right:NV \g\_\_\_lconv\_allowed\_allunits\_clist \g\_\_\_lconv\_allowed\_longunits\_clist

<span id="page-3-11"></span><span id="page-3-8"></span><span id="page-3-5"></span>(*End definition for* \\_\_lconv\_allowed\_shortunits\_clist*. This function is documented on page* **??***.*)

<span id="page-4-0"></span>\\_\_lconv\_unit\_tl Save the default unit in a token list variable and provide them as option

```
27 \tl_new:N \l___lconv_unit_tl
28 \keys_define:nn { lengthconvert }
29 {
30 unit .tl_set:N = \lceil l_-\rfloorconv_unit_tl
31 }
32 \keys_set:nn { lengthconvert }
33 {
34 unit = cm,
35 }
```
<span id="page-4-3"></span>Provide also abbreviation and word of units

```
\texttt{36} \verb|\til_b\verb|"\37 \keys_define:nn { lengthconvert }
38 {
39 pt .meta:n =
40 \{ unit = pt \},
41 pc .meta:n =
42 { unit = pc },
43 in .meta:n =
44 \{ unit = in \},
45 bp .meta:n =
46 { unit = bp },
47 cm .meta:n =
48 { unit = cm },
49 mm .meta:n =
50 { unit = mm },
51 dd .meta:n =
52 { unit = dd },
53 cc .meta:n =
54 { unit = cc },
55 sp .meta:n =
56 { unit = sp },
57 point .meta:n =
58 { unit = pt },
59 pica .meta:n =
60 { unit = pc },
61 inch .meta:n =
62 { unit = in },
```
<span id="page-5-7"></span> big-point .meta:n = { unit = bp }, centimeter .meta:n = { unit = cm }, millimeter .meta:n = { unit = mm }, didot-point .meta:n = { unit = dd }, cicero .meta:n = { unit = cc }, scaled-point .meta:n = { unit = sp }, } (*End definition for* \\_\_lconv\_unit\_tl*. This function is documented on page* **??***.*) \l\_\_\_lconv\_use\_siunitx\_bool Output should be done by sinutix. \keys\_define:nn { lengthconvert } { use-siunitx .bool\_set:N =  $\lceil \lceil \cdot 1 \rceil \rceil$  use\_siunitx\_bool } (*End definition for* \l\_\_\_lconv\_use\_siunitx\_bool*. This function is documented on page* **??***.*) \l\_\_lconv\_precision\_tl Specify the precision \keys\_define:nn { lengthconvert } { 80 precision .int\_set: $N = \lceil \frac{1}{2} \rceil$ conv\_precision\_int } 82 \keys\_set:nn { lengthconvert } { 84 precision = 5, } (*End definition for* \l\_\_lconv\_precision\_tl*. This function is documented on page* **??***.*) \l\_\_\_lconv\_only\_num\_bool Only the number should be used \keys\_define:nn { lengthconvert } {

<span id="page-5-9"></span><span id="page-5-8"></span><span id="page-5-6"></span><span id="page-5-5"></span><span id="page-5-4"></span><span id="page-5-3"></span><span id="page-5-2"></span><span id="page-5-1"></span><span id="page-5-0"></span> $\texttt{sum} \texttt{begin\_only} \quad \texttt{bool\_set} \colon \mathbb{N} \ = \ \lceil \texttt{l\_1conv\_only\_num\_bool} \rceil$ }

(*End definition for* \l\_\_\_lconv\_only\_num\_bool*. This function is documented on page* **??***.*)

Unknown options should be raised an error

```
89 \keys_define:nn { lengthconvert } {
90 unknown .code:n =
91 {
92 \msg_error:nnx { lengthconvert } { option-unknown }
93 \{ \exp\_not: V \l \l \keys\key_tl \}94 }
95 }
```
## <span id="page-6-6"></span>[\Convertsetup](#page-1-2) User settings

```
96 \NewDocumentCommand \Convertsetup { m }
97 {
98 \keys_set:nn { lengthconvert } { #1 }
99 }
```
(*End definition for* \Convertsetup*. This function is documented on page [2.](#page-1-2)*)

### <span id="page-6-4"></span>[\Convert](#page-1-3) Expandable definition of the main command

```
100 \DeclareExpandableDocumentCommand \Convert { O{} m }
101 {
102 \group_begin:
103 \keys_set:nn { lengthconvert } { #1 }
\verb|104| + \verb|\clist_if_in:NVTF \g_1\verb|conv_allowed_allunits_clist \l_1\verb|conv_unit_t1|105 {
106 \bool_if:NTF \l___lconv_use_siunitx_bool
107 {
108 \__lconv_using_siunitx:n { #2 }
109 }
110 {
111 \qquad \qquad \setminus \_ \1conv_nousing_siunitx:n { #2 }
112 }
113 }
114 {
115 \msg_error:nnx { lengthconvert } { unit-unknown }
116 \{ \exp\_not: V \l_{\_\_\}lconv\_unit\_tl \}117 }
118 \group_end:
```
<sup>119</sup> }

(*End definition for* \Convert*. This function is documented on page [2.](#page-1-3)*)

<span id="page-7-1"></span>\\_\_lconv\_calc\_dim:n Output using siunitx

<span id="page-7-13"></span><span id="page-7-2"></span> $_{120}$  \cs\_new:Npn \\_\_lconv\_calc\_dim:n #1  $121 \quad \mathbf{f}$ 122 \fp\_eval:n <sup>123</sup> { 124 round(  $\dim_t$ to\_fp:n { #1 } / 1\l\_\_\_lconv\_unit\_tl , \l\_\_\_lconv\_precision\_int) 125 } <sup>126</sup> }

<span id="page-7-12"></span>(*End definition for* \\_\_lconv\_calc\_dim:n*. This function is documented on page* **??***.*)

<span id="page-7-8"></span>\\_\_lconv\_using\_siunitx:n Output using siunitx

<span id="page-7-10"></span><span id="page-7-9"></span><span id="page-7-3"></span>127 \cs\_new:Npn \\_\_lconv\_using\_siunitx:n #1 <sup>128</sup> {  $\verb|129000_if:NTF \l_1_c\verb|10000_only_number|$ 130 **{**  $131$  \num { \\_lconv\_calc\_dim:n { #1 } } 132 } <sup>133</sup> { 134 \SI { \\_lconv\_calc\_dim:n { #1 } } { \l\_\_\_lconv\_unit\_tl } <sup>135</sup> } <sup>136</sup> }

<span id="page-7-4"></span>(*End definition for* \\_\_lconv\_using\_siunitx:n*. This function is documented on page* **??***.*)

<span id="page-7-6"></span>\\_\_lconv\_nousing\_siunitx:n Output using siunitx

<span id="page-7-11"></span><span id="page-7-7"></span><span id="page-7-5"></span><span id="page-7-0"></span><sup>137</sup> \cs\_new:Npn \\_\_lconv\_nousing\_siunitx:n #1 <sup>138</sup> {  $\texttt{139} \qquad \texttt{\texttt{bl}}\_1 \texttt{1} \texttt{1}$ <sup>140</sup> {  $_{141}$  \\_1conv\_calc\_dim:n { #1 } 142 } <sup>143</sup> { 144 \\_\_lconv\_calc\_dim:n { #1 } \, \l\_\_\_lconv\_unit\_tl <sup>145</sup> } <sup>146</sup> }

(*End definition for* \\_\_lconv\_nousing\_siunitx:n*. This function is documented on page* **??***.*)

```
147 \msg_new:nnnn { lengthconvert } { option-unknown }
148 { Unknown~option~'#1'~for~package~#2. }
149 {
150 LaTeX~has~been~asked~to~set~an~option~called~'#1'~
151 but~the~#2~package~has~not~created~an~option~with~this~name.
152 }
153 \msg_new:nnnn { lengthconvert } { unit-unknown }
154 { Unknown~unit~'#1'~for~package~#2. }
155 {
156 You~are~setting~an~unit~'#1'~which~
157 is~unknonw~for~the~package~#2.
158 }
```
Finally apply the settings given at load time.

```
159 \ProcessKeysOptions { lengthconvert }
```
160  $\langle$ /package $\rangle$ 

# <span id="page-9-0"></span>**Change History**

v1.0 General: First official release  $\ldots \ldots 1$  $\ldots \ldots 1$ v1.0a General: fixed typo in package name . . [1](#page-0-1)

# <span id="page-10-0"></span>**Index**

The italic numbers denote the pages where the corresponding entry is described, numbers underlined point to the definition, all others indicate the places where it is used.

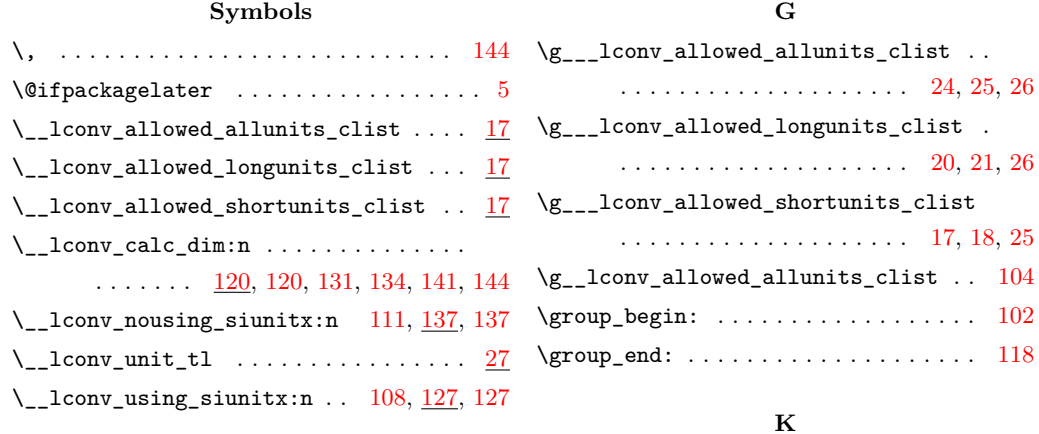

#### **B**

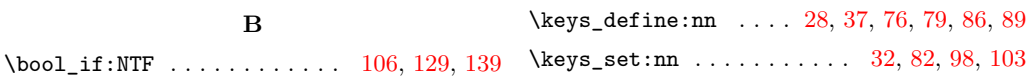

**L** \l\_\_\_lconv\_only\_num\_bool [86,](#page-5-4) [87,](#page-5-5) [129,](#page-7-10) [139](#page-7-11)  $\lvert \lvert \lvert_2 \lvert_1$  conv\_precision\_int ...... [80,](#page-5-6) [124](#page-7-12) \l\_\_\_lconv\_unit\_tl . . . . . . . . . . . . . . .

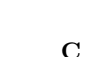

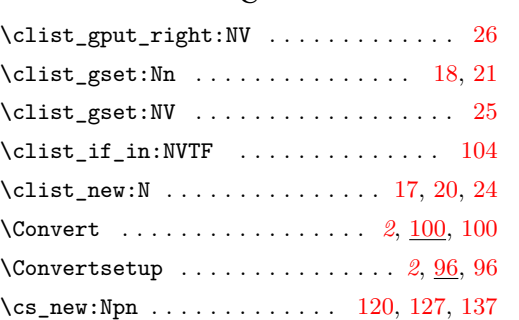

## **D**

 $\verb+\DeclareExp+ andableDocumentCommand~~.$  $\dim_t o_f p: n \ldots \ldots \ldots \ldots$   $\lvert \lvert_1$ conv\_default\_unit\_tl . . . . . . . . . [36](#page-4-6)  $\lvert \lvert \lvert$  . . . . . . . . . . . . . . . [79](#page-5-9)  $\lvert \log s \rvert \leq 1$  . . . . . . . . . . . . . . . . [93](#page-6-8)

\l\_\_\_lconv\_use\_siunitx\_bool . [76,](#page-5-7) [77,](#page-5-8) [106](#page-6-2)

. . . . . [27,](#page-4-4) [30,](#page-4-5) [104,](#page-6-3) [116,](#page-6-9) [124,](#page-7-12) [134,](#page-7-4) [144](#page-7-0)

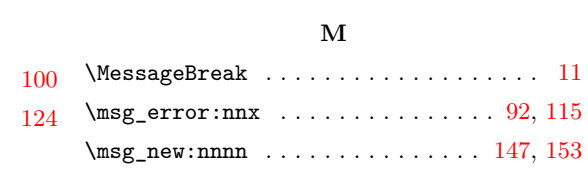

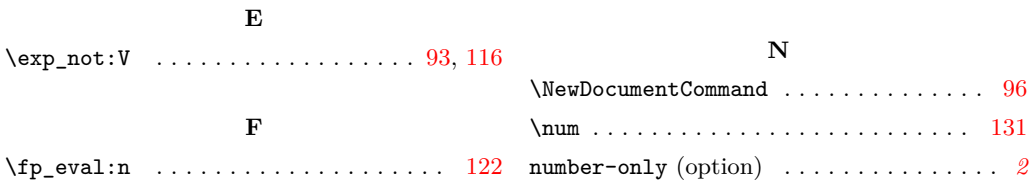

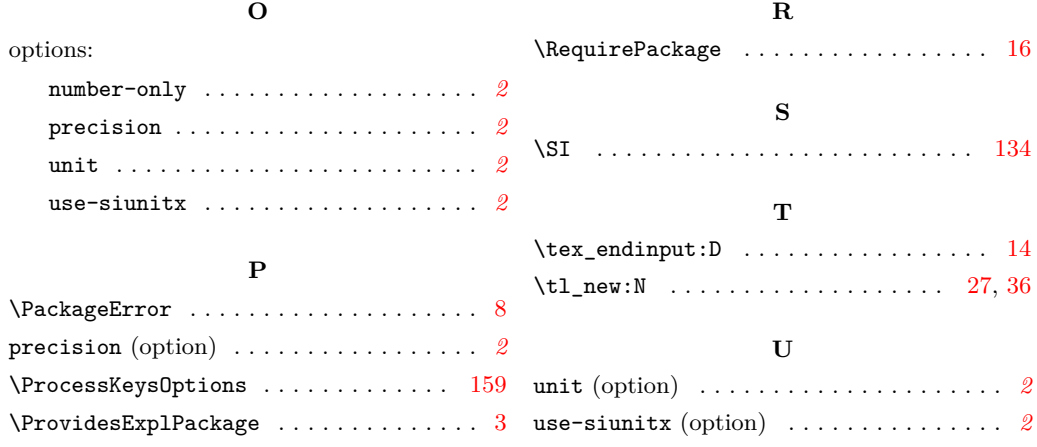